# $L#3$

# Basics of Programming. Introduction

Course Basics of Programming Semester 1, FIIT

Mayer Svetlana Fyodorovna

# Conditions

Complete form

if  $Mark > 2$  then Print ('OK') else Print ('Bad mark');

#### Incomplete form

if  $Mark > 2$  then  $Print('OK');$ 

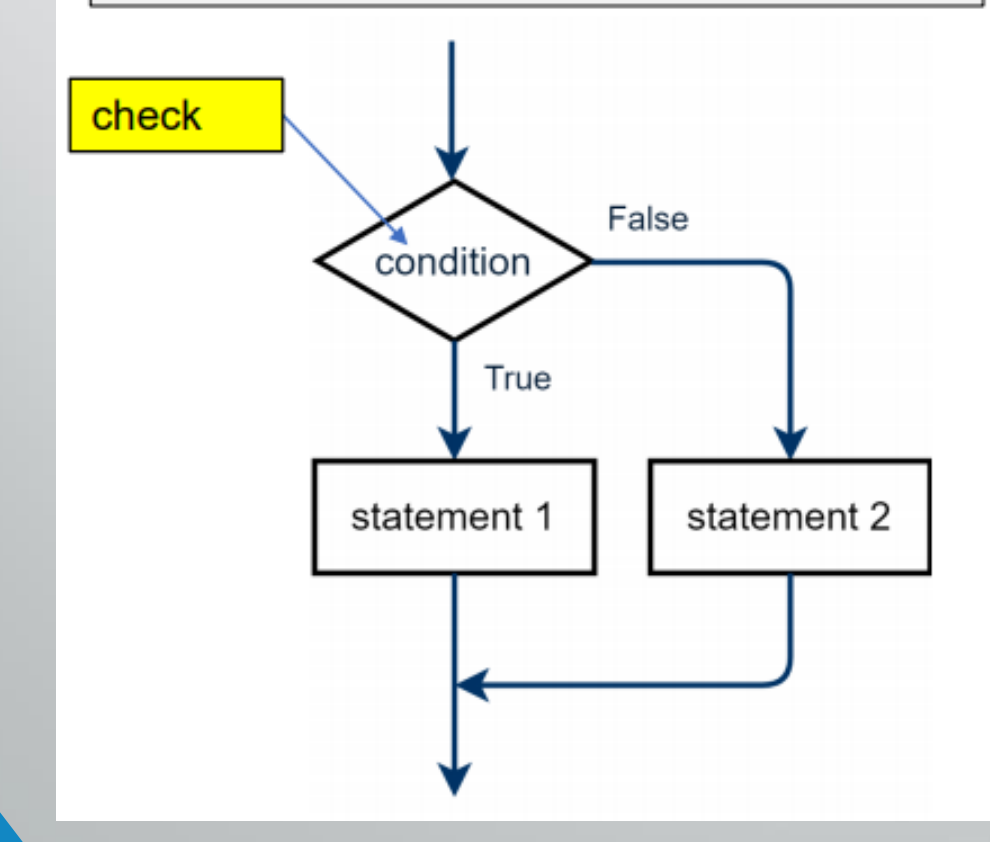

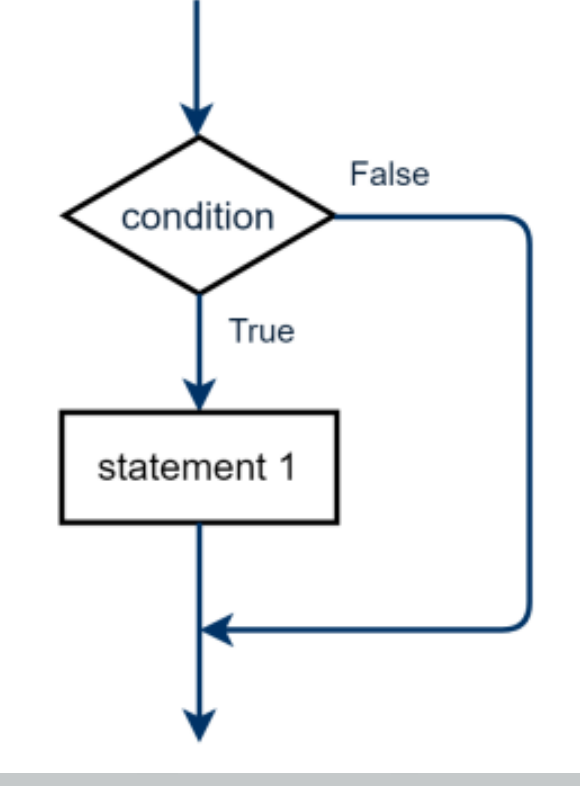

### Examples

#### • is the value of the variable even or odd?

```
if x \mod 2 \iff 0 \text{ then}Print ('Odd')
else Print ('Even');
```

```
• Is it a one-digit number?
```

```
if n < 10 then
  Print ('One-Digit number');
```
#### • To do: tasks 6, 7, 8, 9

Boolean expressions

$$
\left| \begin{array}{l} \texttt{if} \texttt{Mark} > 2 \texttt{then} \\ \texttt{Print('OK')} \end{array} \right|
$$

Expression Mark > 2 is a question

Mark  $> 2$  ?

The answer on this question is True or False.

We say that the expression Mark  $>$  2 has a type **boolean**.

This type has only two values: True or False.

• We can output the Boolean expressions:

var mark  $:= 2;$ Print (\$'is it true that mark >2? {mark > 2}') // output false

# Boolean type

#### •We can define variables of Boolean type:

```
var Mark := ReadInteger ('Enter Mark:');
var B: boolean;
B := Mark > 2;if B then
 Print ('OK')
```
#### Boolean operations: and, or, not

```
var A,B: boolean;
A := True;
B := False;
Print(A and B);
Print(A or B);
Print(not A);
```
•A and B is *True* if A is *True* and B is *True* at the same time. In other cases A and B is *False* •A or B is *False* if A is *False* and B is *False*. In other cases A or B is *True* •not A has opposite value: not A is *True* if A is *False*

## Truth tables

Truth tables give us a values of boolean operations A and B, A or B, not A when A and B take all possible values

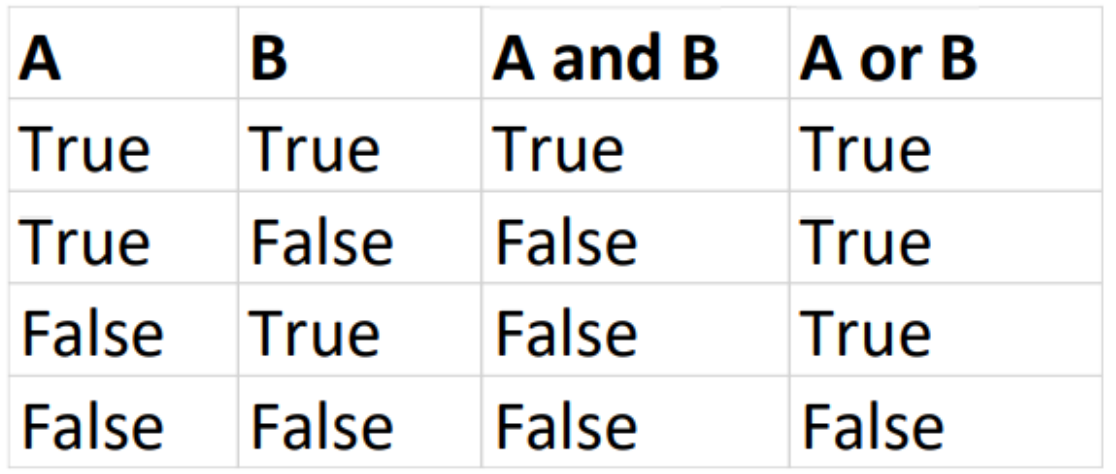

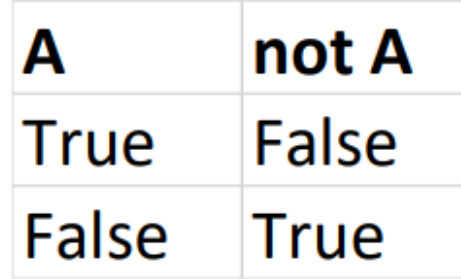

#### Examples

 $var x := ReadReal;$ **var**  $B := (x > 3)$  and  $(x < 5)$ ;  $x \in (3, 5)$  $var x := ReadInteger;$ if  $(x = 1)$  or  $(x = 3)$  or  $(x = 5)$  then Print ('x=1 or 3 or  $5$ ');

 $var x := ReadInteger;$ if not  $(x > 2)$  then Print  $('x<=2');$ 

#### • To do: tasks 1, 2, 3, 4, 5

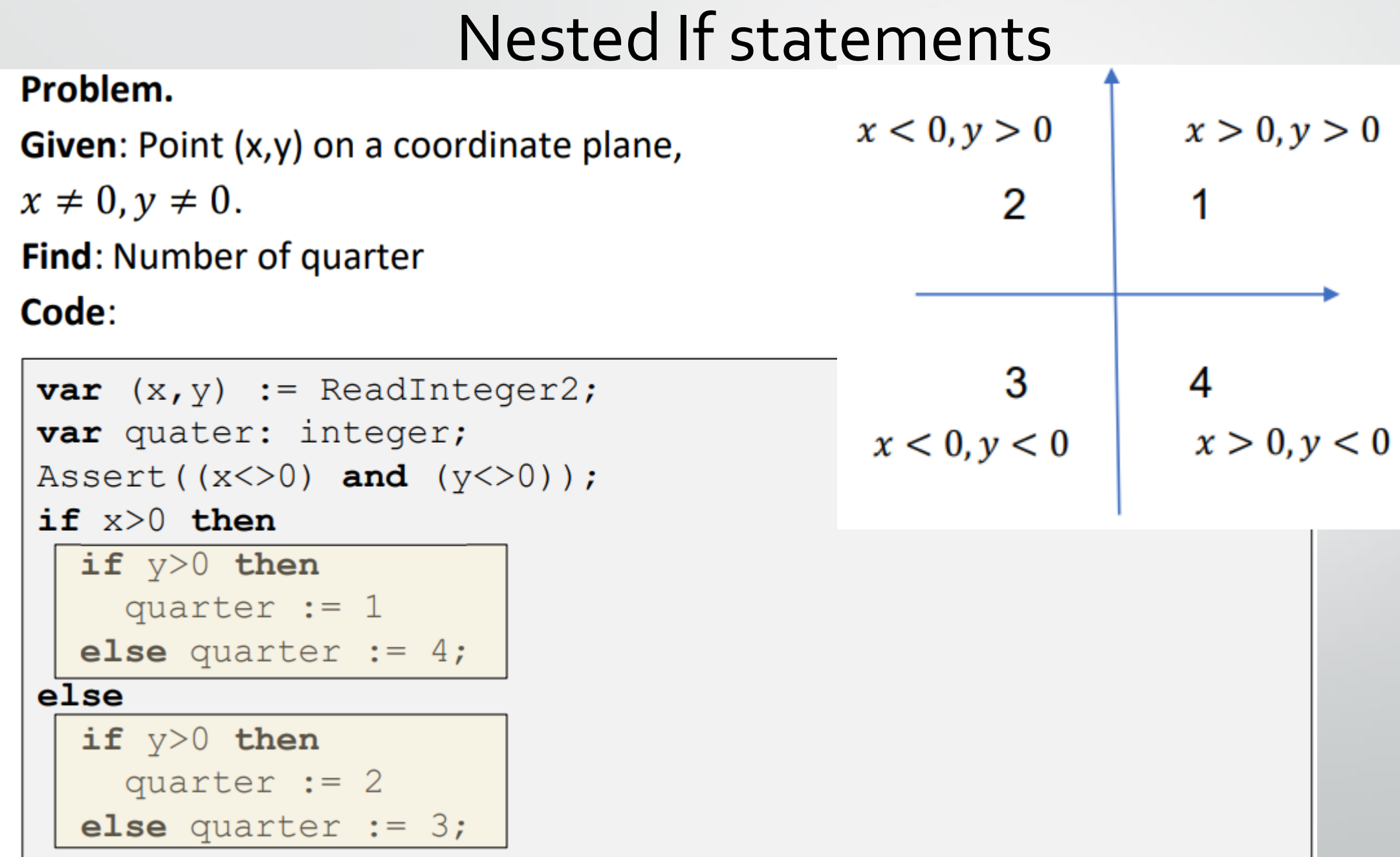

# Chained If statements

**Given:** a number of Season (Winter is first) **Output: Name of Season** Code:

```
var Season := ReadInteger ('Enter Season (1..4):');
if Season=1 then
  Print ('Winter')
else if Season=2 then
  Print ('Spring')
else if Season=3 then
  Print ('Summer')
else if Season=4 then
  Print ('Autumn')
else Print ('Wrong Season')
```
# Logical (boolean) operations in if statements

• Conditions may consist of logic operations: not, or, and If there are more than one condition, so each condition must be surrounded by round brackets.

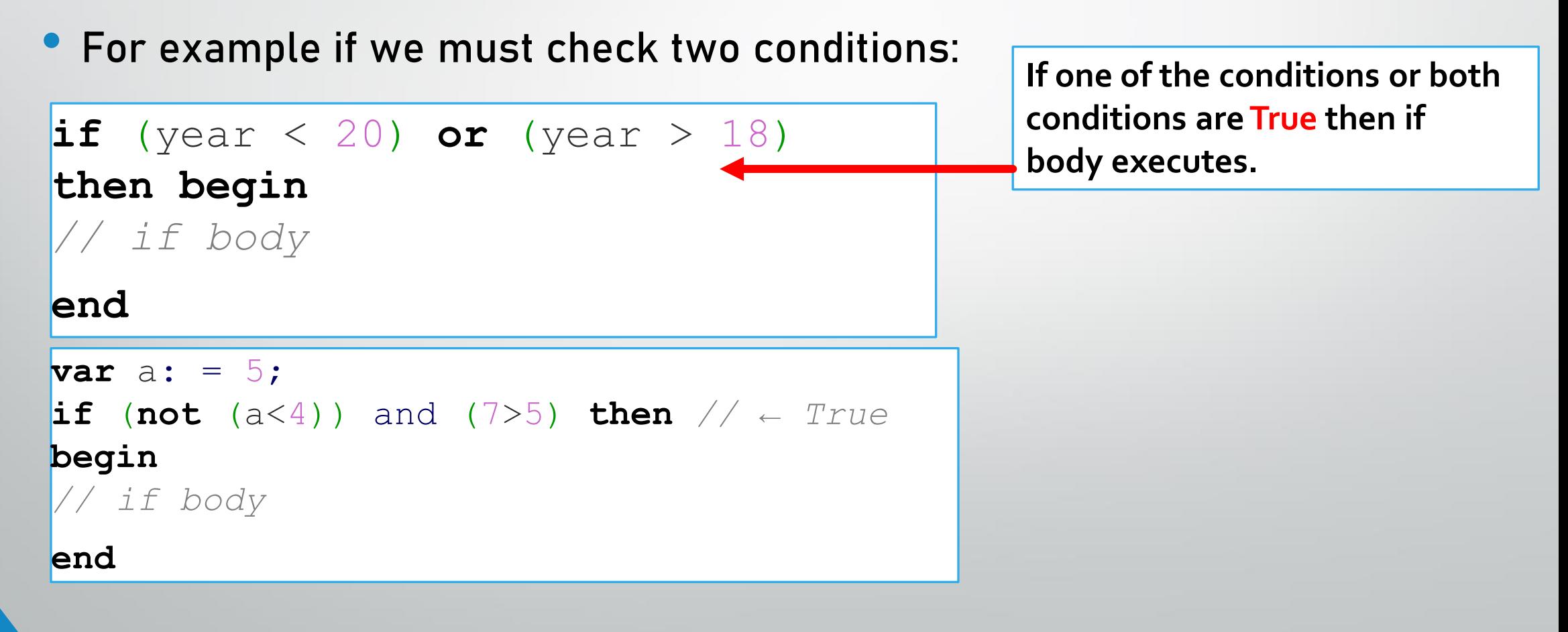

#### • To do: tasks 10, 11, 12, 13, 14, 15, 16, 17

#### Case statement

- We use case statement in a situation of *multiple choice*.
- Previous example with chained if we can write as follows:

```
var Season := ReadInteger ('Enter Season (1..4):');
case Season of
  1: Print('Winter');
    Print (Spring');
     Print ('Summer');
     Print ('Autumn');
  e\&\&\& Print ('Wrong Season');
end;case switch expression
         labels
```
### Case: another examples

#### **Example. Translator**

```
var Word := ReadString;
var Translation: string;
case Word of
  'dog': Translation := 'coбака';
  'use': Translation := 'использовать';
  'find': Translation := 'находить';
  else Translation := 'He 3Ham \mathbb{Q}' ;
end;
```
#### •To do: tasks 18, 19, 20, 21, 22, 23

## Case: using ranges and enumerations

**Problem.** Given a number of Month. Calculate a name of season

```
var Month := ReadInteger;
Assert ((Month>=1) and (Month \leq 12));
var Season: string;
case Month of
  3..5: Season := 'Spring';
  6.8 Season := 'Summer';
  9..11: Season := 'Autumn';
  12, 1, 2: Season := 'Winter';
end;
Ranges & enumerations must not overlap
                              range
            enumeration
```
#### •To do: tasks 24,25,26

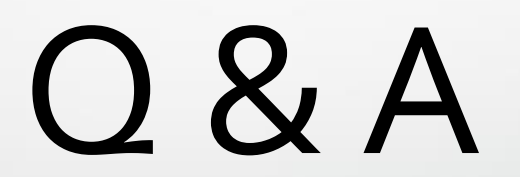